# **ДЪРЖАВЕН ЗРЕЛОСТЕН ИЗПИТ ПО ИНФОРМАТИКА**

#### **26 август 2022 г.**

#### **ПРОФИЛИРАНА ПОДГОТОВКА**

#### **ВАРИАНТ 2**

#### **ЧАСТ 1 (Време за работа: 90 минути)**

*Отговорите на задачите от 1. до 16. включително отбелязвайте в листа за отговори!*

**1. Какво ще се изпише в етикета lblResult след изпълнение на програмния фрагмент?**

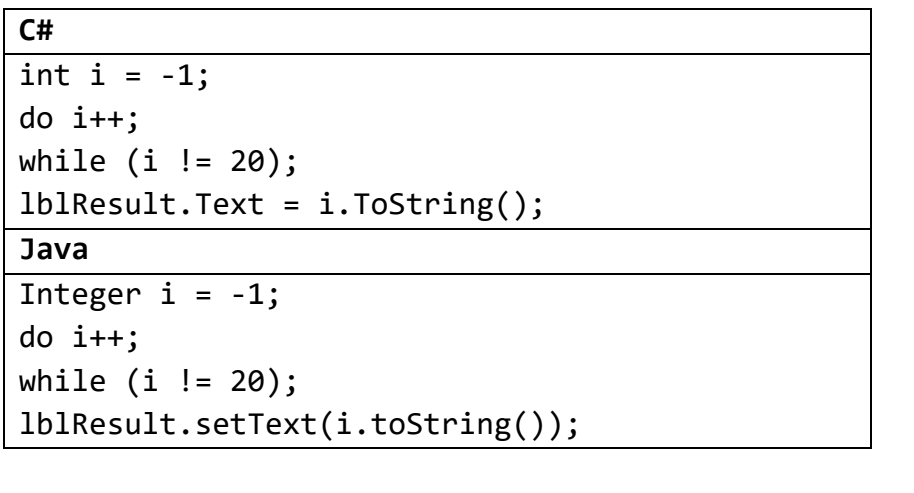

 $(A) 20;$   $B) 19;$   $B) 21;$   $\Gamma) 22.$ 

#### **2. Отбележете в листа за отговори какво ще изведе даденият по-долу фрагмент?**

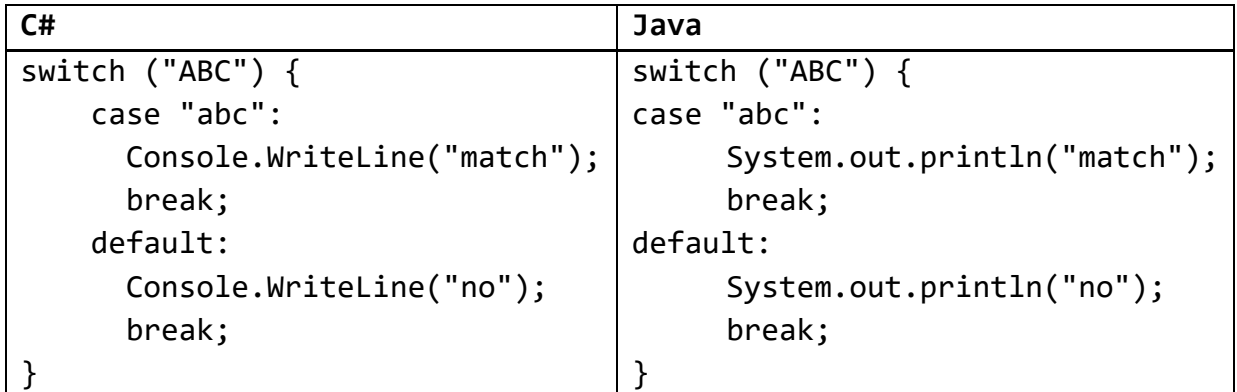

А) match

Б) no

В) Кодът не е коректен, защото switch не може да получава символни низове, а само числа. Г) Кодът не е коректен, защото switch може да получи променлива, но не и литерал (в случая – "АВС").

# **3. Отбележете в листа за отговори какво ще се отпечата след изпълнение на програмния фрагмент?**

```
C#
public class OverlappingScopeTest
{
     private int myValue = 3;
     void PrintMyValue()
     {
        int myValue = 5;
        Console.WriteLine(this.myValue);
     }
     static void Main()
     {
        OverlappingScopeTest instance = new OverlappingScopeTest();
         instance.PrintMyValue();
     }
}
Java
public class OverlappingScopeTest
{
     private int myValue = 3;
     void printMyValue()
     {
        int myValue = 5; 
        System.out.println(this.myValue);
     }
     public static void main(String[] args)
     {
        OverlappingScopeTest instance = new OverlappingScopeTest();
        instance.printMyValue();
    }
}
```
A) 4 Б) 5 В) 3 Г) не може да се определи

**4. Отбележете в листа за отговори какво ще изведе на екрана следният програмен фрагмент предвид йерархията от стандартни изключения?**

```
C#
try {
     String str = null;
    int pos = striIndexOf('a'); Console.WriteLine("OK");
} catch (NullReferenceException nre) {
     Console.WriteLine("NullException");
} catch (Exception e) {
     Console.WriteLine("Exception");
}
Java
try {
     String str = null;
     int pos = str.indexOf('a');
     System.out.println("OK");
} catch (NullPointerException npe) {
     System.out.println("NullException");
} catch (Exception e) {
     System.out.println("Exception");
}
```
А) ОК

Б) Exception

В) NullException

Г) Кодът не е коректен

**5. Отбележете в листа за отговори какви стойности ще се изведат за променливите а, b и с, на стандартния изход, след изпълнението на програмата?**

**C#**

```
static void Main(string[] args)
{
    int a = 2, b = 3, c;
    a += b;c = a + b;C++;b / = c;--b;
    Console.WriteLine(a+" "+b+" "+c);
}
Java
public static void main(String[] args) {
    int a = 2, b = 3, c;
    a += b;c = a + b;
    C++;b / = c;--b;System.out.println(a + " " + b + " " + c);
}
```
А) 5 0 9; Б) 5 -1 9; В) 5 3 9; Г) 5 2 9.

**6. Как се реализира връзка от тип M:N между две таблици в релационна база от данни?**

А) чрез два външни ключа – един в първата таблица, който реферира втората, и още един във втората таблица, който реферира първата

Б) чрез допълнителна таблица, съдържаща външен ключ към първата таблица и външен ключ към втората таблица

В) чрез добавянето на N на брой колони в първата таблица, които да реферират втората

Г) чрез външен ключ в едната таблица, който реферира другата таблица

#### **7. Нека файла template.txt съдържа следните три реда:**

Dear Mary, YOUR TEXT HERE Yours, John

**Отбележете в листа за отговори какво ще е съдържанието на файла email.txt, след изпълнението на следния програмен фрагмент?**

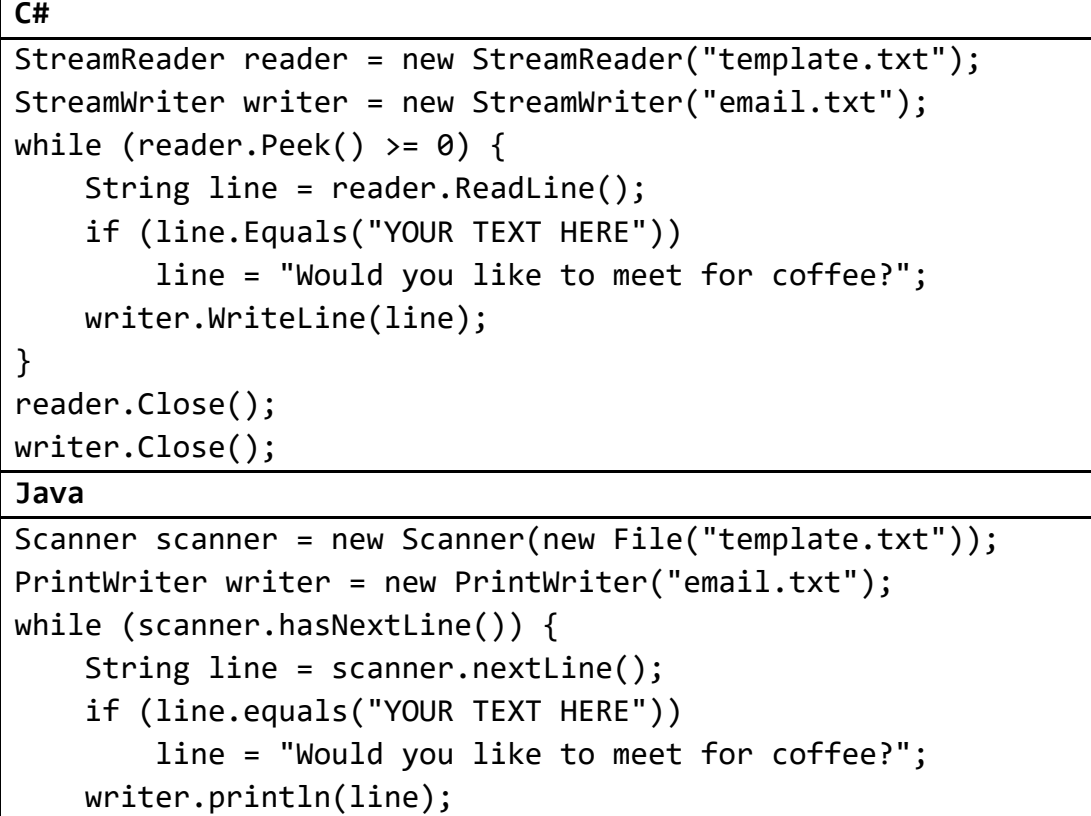

} scanner.close(); writer.close();

А)

Dear Mary, Yours John

Б)

Dear Mary, Would you like to meet for coffee?

В) Would you like to meet for coffee?

 $\Gamma$ ) Dear Mary, Would you like to meet for coffee? Yours, John

**8. Отбележете в листа за отговори какво ще се отпечата след изпълнение на програмния фрагмент?**

```
C#
static void Main(string[] args)
{
    var nums = new List<int> { 10, 20, 30, 40, 50};
     nums.RemoveAt(3);
     nums.Add(100);
     nums.Insert(1,-100);
     Console.WriteLine(String.Join(" ", nums));
}
Java
public static void main(String[] args)
{
     ArrayList<Integer> nums = 
        new ArrayList<>(Arrays.asList(10, 20, 30, 40, 50));
     nums.remove(3);
     nums.add(100);
     nums.add(1, -100);
     System.out.println(nums);
}
```
A) 10, -100, 20, 30, 50, 100 Б) -100, 10, 20, 40, 50, 100 В) -100, 10, 20, 30, 40, 50, 100 Г) 10, -100, 20, 40, 50, 100

**9. Кой от следните графични компоненти е най-подходящ при изграждане на графичен потребителски интерфейс, за да може потребителя да избере само една от три възможни цветови схеми на приложението?**

А) единичен бутон ("button")

```
Б) група от три радио бутона ("radio buttons")
```

```
В) група от три полета за отметка ("check boxes")
```
Г) единично текстово поле ("text box")

**10. През кой етап от жизнения цикъл на една информационна система се определят средствата, с които ще се реализира тя – избор на развойна среда, програмни езици и др.?**

А) моделиране; Б) проучване; В) системен анализ; Г) проектиране.

**11. Коя от следните конструкции е еквивалентна по действие и смисъл на конструкцията**

```
if (!A || B) {
   <1>
} else {
   <2>
}
```
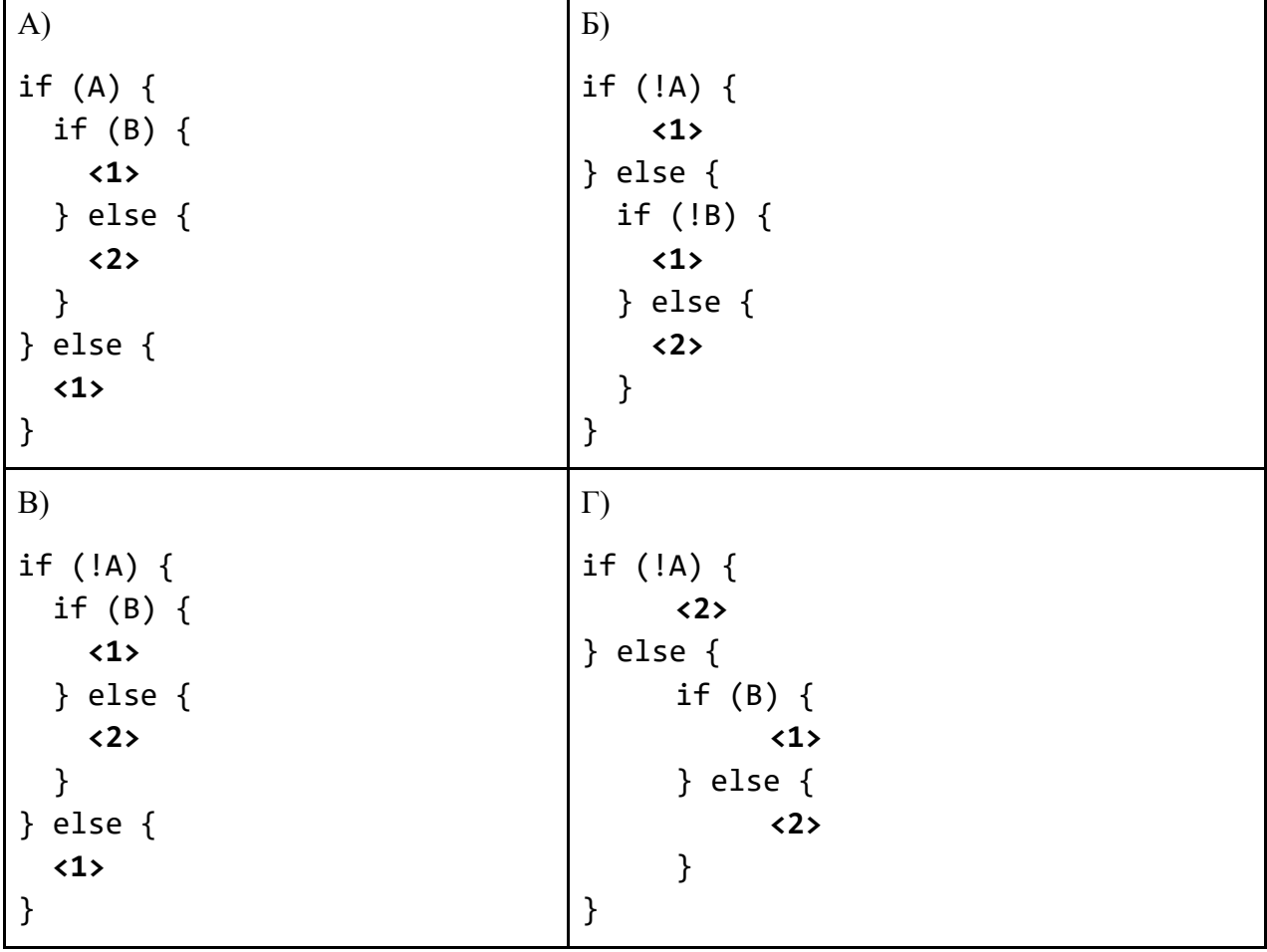

# **12. Коя от операциите е с най-висока сложност по време за структурата от данни масив?**

- А) Промяна на елемента в края на масива
- Б) Прочитане на елемент на произволна позиция
- В) Вмъкване на нов елемент в началото със запазване на реда на останалите елементи
- Г) Извличане на размера на масива

#### **13. Кое от следните твърдения НЕ Е вярно?**

- А) Абстрактните класове могат да имат конструктори
- Б) Абстрактните класове могат да имат член-функции
- В) Абстрактните класове могат да имат член-променливи
- Г) Абстрактните класове могат да имат инстанции

#### **14. Нека са дадени следните дефиниции:**

```
class Base {
    protected int var = 0;
     public void setVar(int value) 
     {
        var = value;
     }
}
```
#### **Възможно ли е наследниците на Base да променят стойността на променливата var?**

- А) Да, или директно чрез полето var, или чрез обръщение към setVar
- Б) Да, но само чрез обръщение към setVar
- В) Не, защото променливата е protected
- Г) Не, защото Base не може да има наследници

**15. Отбележете в листа за отговори какво ще се изведе на екрана след изпълнението на следния програмен фрагмент:**

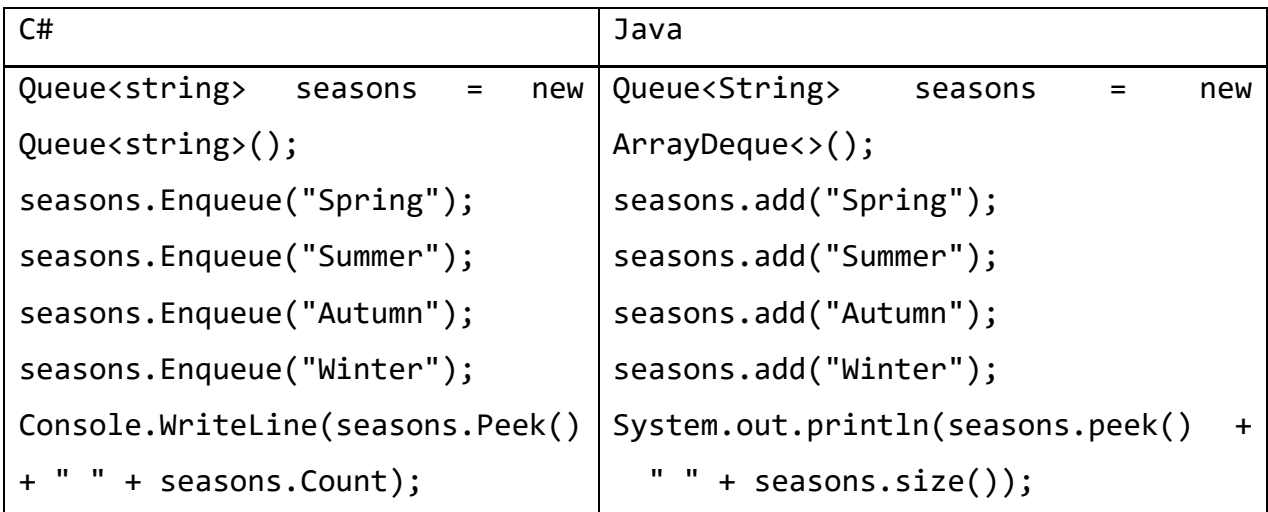

- А) Spring 3
- Б) Spring 4
- В) Winter 3
- Г) Winter 4

#### **16. Дадена е следната диаграма на релационна база от данни:**

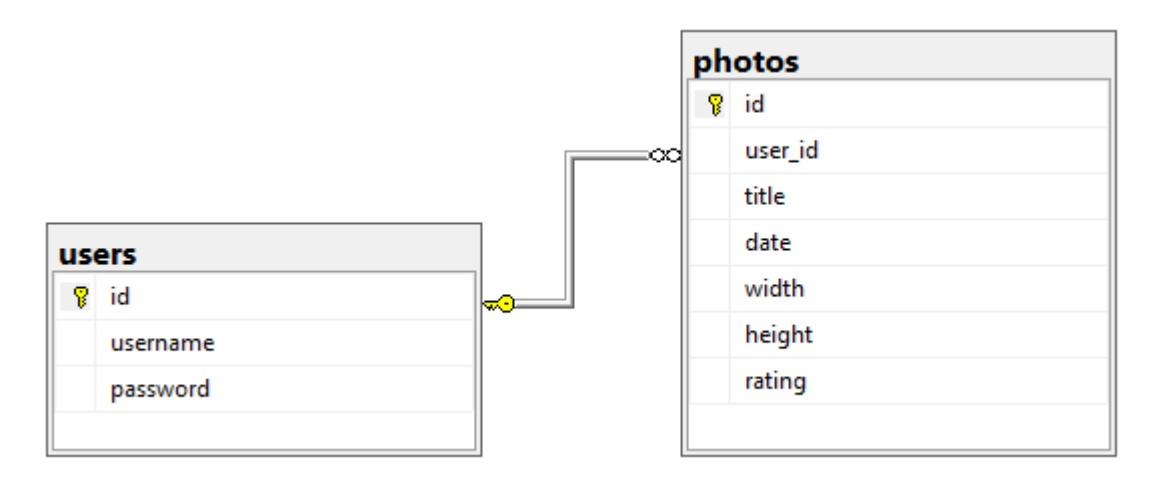

#### **Кое от следните твърдения НЕ е вярно?**

А) **users** и **photos** са таблици

- Б) **id**, **username** и **password** са колони в таблицата **users**
- В) колоните **user\_id** и **id** в таблицата **photos** са първични ключове

Г) всяка от стойностите в колоната **user\_id**, която е различна от **NULL**, се среща в колоната **id** на таблицата **users**

**17. Следният програмен фрагмент би трябвало да изисква въвеждането на цяло число от 1 до 10, включително, и да изисква повторно въвеждане, ако е въведено число извън този интервал. В условието на цикъла е допусната логическа грешка, напишете коректното условие.**

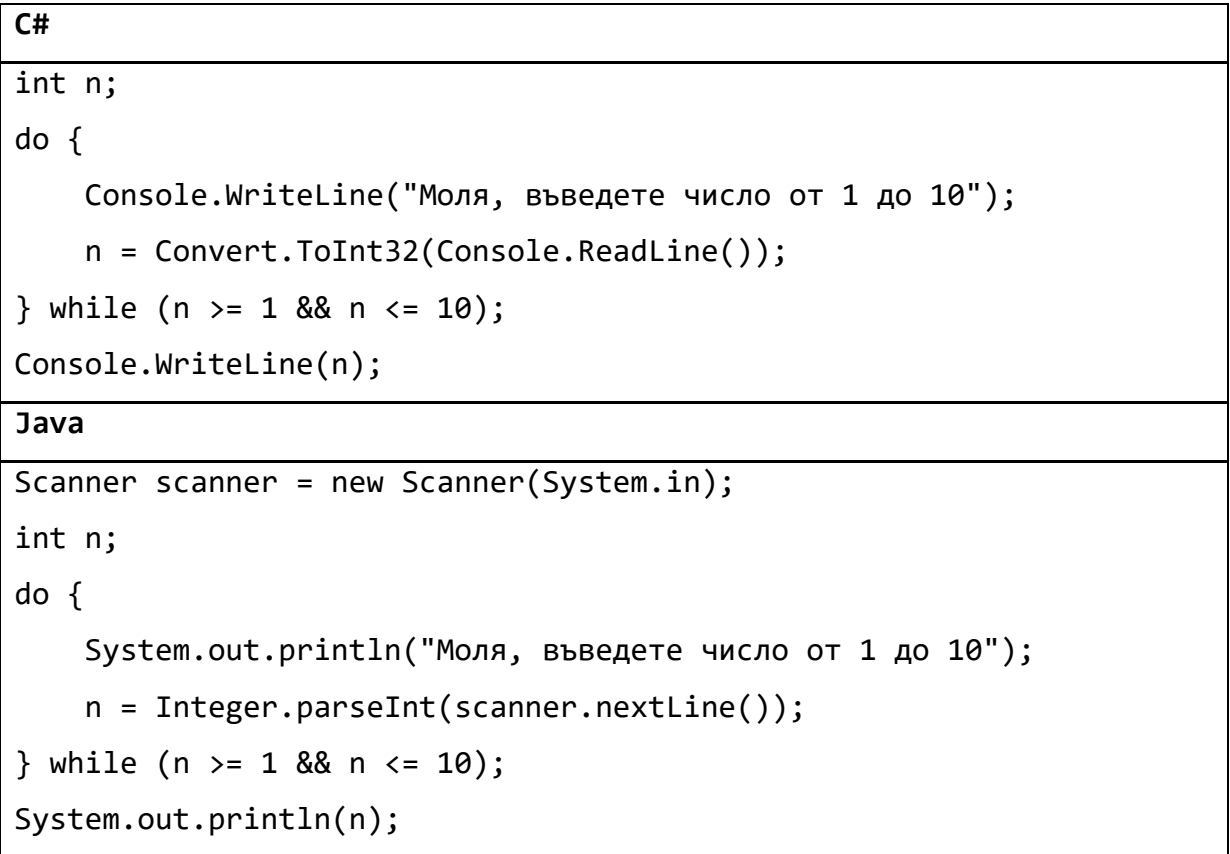

#### **18. Дадена е следната рекурсивна статична функция:**

```
C#
public static void RecFunc(int i)
{
    if(i % 10 |= 0) {
        Console.WriteLine(i);
        RecFunc(i / 10);
     }
}
```
**Java**

```
public static void recFunc(int i)
{
    if(i % 10 |= 0) {
          System.out.println(i);
          recFunc(i / 10);
     }
}
```
**Запишете какво ще се изведе на екрана след обръщението RecFunc(1234) (C#) / recFunc(1234) (Java).**

**19. Запишете в листа за отговори какъв код трябва да се добави на мястото на многоточието, така че получената функция коректно да намира индекса на последното срещане на числото x в масива arr или да връща -1, ако елемент със стойност х не се съдържа в масива.**

```
static int findLastOf ( int[] arr, int x)
{
  for ...
    if (arr[i] == x)return i;
  return -1;
}
```
**20. Таблица schools съдържа следните колони: id (първичен ключ), name, city.**

**Следната заявка намира списък без повторения на всички градове, в които има училище:**

SELECT DISTINCT city FROM schools;

**Модифицирайте заявката така, че да извежда и втора колона, съдържаща броя на училищата в съответния град.**

**21. В програмата е даден низ с име** *sentence***, който е инициализиран с текст, съдържащ думи и интервали. Вашата задача e да разделите този низ на масив от низове с име** *word***. За целта напишете правилната команда, която трябва да стои на мястото на многоточието. За разделител на думите служи интервал (само шпация). В конзолата трябва да се изведе:**

```
Държавен
зрелостен
изпит
по
информатика
```

```
C#
class Program
{
     static void Main(string[] args)
     {
        string sentence = "Държавен зрелостен изпит по информатика";
         ...
         foreach(string el in word)
             System.Console.WriteLine(el);
     }
}
Java
public static void main(String[] args) {
     String sentence = "Държавен зрелостен изпит по информатика";
     ...
     for (String el : word) {
         System.out.println(el);
     }
}
```
**22. Какво ще изведе на екрана дадената по-долу програма? В полето за отговор напишете точно това, което ще се изведе от програмата, без да слагате допълнителни символи или коментари.**

**C#**

}

```
using System;
namespace task22
{
     class Counter
     {
        public int m var = 0;
         public void Change ()
         {
             m var += 5; }
         public int Value ()
         {
              return --m_var;
         }
     }
     class A
     {
         private static Counter m_counter = new Counter ();
         public A ()
         {
              m_counter.Change ();
         }
         public static void PrintCounter ()
         {
             Console.Write (m counter.Value () + ";");
         }
     }
     class Program
     {
         static void Main ( string[] args )
         {
              A.PrintCounter ();
             A objA = new A ();
              A.PrintCounter ();
         }
     }
```
## **Java**

```
package zad22;
class Counter {
     public int m_var = 0;
     public void change() {
          m var += 5;}
     public int value() {
          return --m_var;
     }
}
class A {
     private static Counter m counter = new Counter();
     public A() {
          m counter.change();
     }
     public static void printCounter() {
          System.out.print(m_counter.value() + ";");
     }
}
class zad22 {
     public static void main(String[] args) {
          A.printCounter();
          A objA = new A();
          A.printCounter();
     }
}
```
#### **23. Нека таблицата order\_items има следните числови данни:**

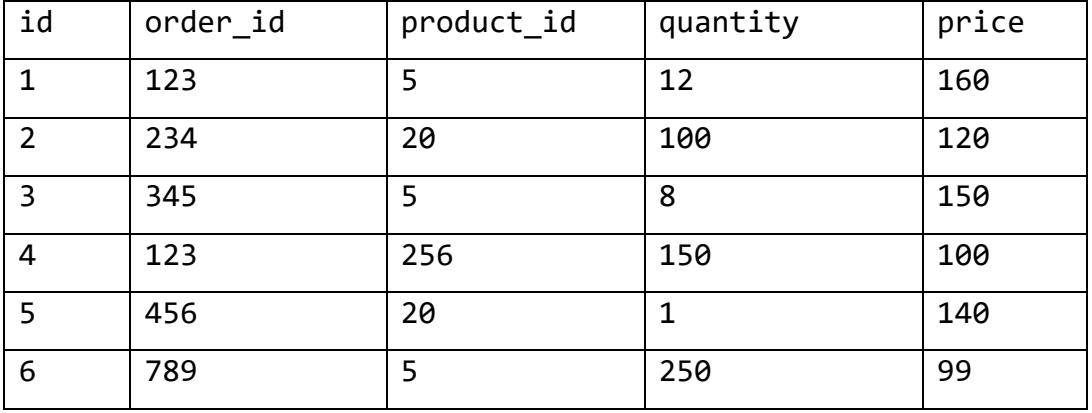

#### **Какъв ще бъде резултатът от изпълнението на следната заявка?**

SELECT product\_id, MAX(price) AS max\_price

FROM order\_items

WHERE price > 100

GROUP BY product id;

#### **Запишете отговора в табличен вид.**

#### **24. Разполагате със следния програмен код:**

```
C#
static void Main ( string[] args )
   {
      int[] items = { 10, 2, 13, 4, 1};
       BubbleSort (items);
       Console.WriteLine (String.Join (", " , items));
   }
static int[] BubbleSort ( int[] list )
   {
      for ( int i = 0 ; i < list. Length; i++)for ( int j = 0 ; j < list. Length; j++ )
              if (list[i] = list[i + 1])\{int temp = list[j];list[j] = list[j + 1];list[i + 1] = temp; }
     return list;
    }
```

```
Java
public static void main(String[] args) 
{
   int[] nums = {10, 2, 13, 4, 1};
    System.out.println(Arrays.toString(bubbleSort(nums)));
}
static int[] bubbleSort(int[] array){
   for (int i = 0; i < array.length; i++){
       for (int j = 0; j < array.length; j++)if (array[j] = array[j+1])\{int temp = array[j];array[j] = array[j + 1];array[j + 1] = temp; }
    }
    return array;
}
```
**Открийте и поправете грешките в BubbleSort(C#) / bubbleSort(Java), така че масива да се сортира в НИЗХОДЯЩ ред с минимален брой обхождания на елементите. Вашето решение трябва да коригира грешките, без да добавя нови редове с команди.**

# **МИНИСТЕРСТВО НА ОБРАЗОВАНИЕТО И НАУКАТА ДЪРЖАВЕН ЗРЕЛОСТЕН ИЗПИТ ПО ИНФОРМАТИКА 26 август 2022 г. ПРОФИЛИРАНА ПОДГОТОВКА ВАРИАНТ 2 ЧАСТ 2 (Време за работа: 150 минути)**

*Файловете с отговорите на задачите от 25. до 28. включително прикачете в изпитната система като спазите указанията в условието на задачата!*

# *Внимание! Работните файлове, които прикачвате в изпитната система НЕ трябва да съдържат текстове или символи, които могат да доведат до нарушаване на анонимността на изпитната Ви работа!*

**25. Създайте проект с име zad25. Вашата задача е да напишете програма, която прочита от стандартния вход две цели числа a и b. Програмата да намира и извежда на стандартния изход решенията на квадратното неравенство ax² < b.**

**Упътване: могат да се използват функциите Math.Sqrt (C#) и java.lang.Math.sqrt (Java)** *Пример:*

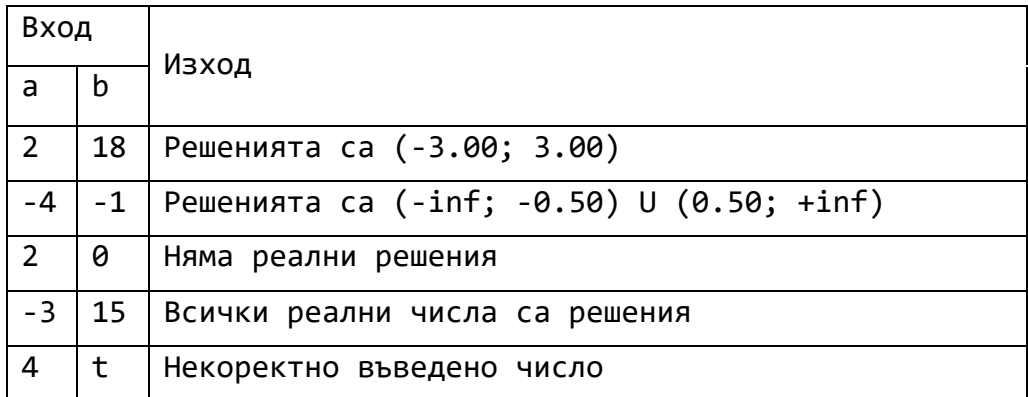

**Прикачете в изпитната система zip архив с име zad25, съдържащ файловете с Вашето решение.** 

\**Забележки:*

*Приемат се и решения с графичен потребителски интерфейс (ГПИ), в които целите числа a и b се въвеждат в подходящи контроли, а резултата се извежда в етикет. Приемат се и решения, в който съобщенията са на английски език.*

**26. Създайте конзолен проект с име zad\_26. Напишете class Human, който да има следните характеристики:**

- **firstName (име): знаков низ;**
- **lastName(фамилия): знаков низ;**
- **age (възраст): цяло число.**

**Обектите на класа да са immutable (характеристиките им не могат да се променят след конструирането на обекта). Класът да има конструктор, който задава стойности на характеристиките.** 

**Пренапишете метода ToString (C#)/ toString(Java) - override***,* **така че да връща низа:**  *Име Фамилия, възраст years old*

**Дефинирайте клас Student, наследяващ Human и съдържащ допълнителна характеристика:**

• **grade (оценка) : реално число.**

**Обектите на класа Student да са immutable (характеристиките им не могат да се променят след конструирането на обекта). Класът да има конструктор, който задава стойности на характеристиките. Пренапишете метода ToString (C#)/ toString(Java) - override***,* **така че да връща:**

*Име Фамилия, възраст years old, grade: оценка*

**Оценката да бъде форматирана до втората цифра след десетичния разделител.**

**Дефинирайте клас Worker, наследяващ Human и дефиниращ следните допълнителни характеристики:**

•**wage (надница за 1 отработен час) : реално число;**

•**workHours (изработени часове) :цяло число.**

**Обектите на класа Worker да са immutable (характеристиките им не могат да се променят след конструирането на обекта). Класът да има конструктор, който задава стойности на характеристиките.** 

**Метод Salary(C#)/salary(Java), който пресмята и връща заплатата на работника: (заплата = надницата \* изработените часове).**

**Пренапишете метода ToString (C#)/ toString(Java) - override, така че да връща:** *Име Фамилия, години* **years old, salary: \$***заплата.*

**Заплатата да бъде форматирана до втората цифра след десетичния разделител.**

**Напишете програма, която прочита от първия ред на стандартния вход цяло число n - броя на хората. Следващите редове ще съдържат информация за n студенти и/или работници. За всеки от тях първите три реда ще съдържат съответно името, фамилията и възрастта.**

**След това програмата трябва да извежда меню от вида:** 

**Your choice [s-student], [w- -worker]:** 

**и да прочита въведения от потребителя символ (s или w).**

**Ако се въведе s – програмата да прочете успеха на ученика, а ако потребителя въведе w – от следващите два реда програмата да прочита съответно надницата и броя на отработените часове.**

**Прочетените данни да се съхраняват в обекти от съответния тип. Програмата трябва да извежда на стандартния изход списък на въведените данни в ред, обратен на въвеждането. За всеки студент или работник данните да се извеждат на нов ред.**

*Входните данни ще бъдат коректни и не е необходимо да прихващате и обработвате възможни изключения.*

```
Пример
```
**Вход:**

```
n=3
First name: Jhon
Last name: Smith
Age: 56
Your choice[s - student] , [w - worker]: w
Wage: 35.45
Hours worked: 40
First name: Sara
Last name: Parker
Age: 23
Your choice[s - student] , [w - worker]: s
Grade: 5.25
First name: George
Last name: Mikel
Age: 45
Your choice[s - student] , [w - worker]: w
Wage: 92
Hours worked: 36
Изход:
```

```
George Mikel, 45 years old, salary: $3312.00
Sara Parker, 23 years old, grade: 5.25
Jhon Smith, 56 years old, salary: $1418.00
```
**Прикачете в изпитната система zip архив с име zad26, съдържащ файловете с Вашето решение.**

**27. Създайте База данни school. Напишете:**

**27. 1. Заявка, чрез която в school се създава таблица students със следните атрибути:**

**ID – цяло число, ключ; Name – текст; BEL – цяло число; English – цяло число; Math – цяло число; Informatics – цяло число; IT – цяло число.**

| ΙD | Name           | <b>BEL</b> | English | Math | Informatics |  |
|----|----------------|------------|---------|------|-------------|--|
|    | Антония Колева |            |         |      |             |  |
|    | Асен Ангелов   |            |         |      |             |  |
|    | Борислав Ганев |            |         |      |             |  |
| 4  | Бояна Тодорова |            |         |      |             |  |
|    | Валери Илиев   |            |         |      |             |  |

**27. 2-6. Заявки, които добавят в таблицата students следните кортежи:**

**27. 7. Заявка, която да изведе информация за оценките на ученик с номер 4.**

**27. 8. Заявка, която да изведе броят на учениците, които има отлични оценки едновременно по Math, Informatics и IT.**

**27. 9. Заявка, която да изведе средният успех по предметите BEL и Math.**

**27. 10. Заявка, която да изведе списък с имената на учениците и средния успех на всеки от тях. Списъкът да бъде подреден в намаляващ ред според средния успех, а при равен среден успех да се подредят в нарастващ азбучен ред.**

**Прикачете в изпитната система zip архив с име zad27, в който е файла с написаните от Вас заявки. Името на файла със заявките трябва да бъде zad27(txt/sql).**

**28. Създайте конзолен проект с име зад28.**

**А) Напишете метод Contains (C#) / contains(Java), който получава два аргумента: двумерен масив(матрица) от символи и символен низ. Метода трябва да връща дали подаденият низ може да се прочете в матрицата като част от ред (четен отлявонадясно или отдясно-наляво). Сравнението да прави разлика между малки и главни латински букви (Case sensitive). При прочитането на низа в даден ред не може да се пропускат символи.**

**Б) Напишете метод ReadMatrix(C#) / readMatrix(Java), който получава като аргумент символен низ и прочита от файл с име подадения низ правоъгълна матрица от символи. Всеки ред във файла се разглежда като последователност от символи, която се записва в съответен ред на матрицата. Матрицата може да бъде коректно прочетена само ако всички редове имат еднаква дължина. Погрижете се да прихванете и обработите възможните изключения при работа с файла.** 

**Методът да връща прочетената матрица или null, ако матрицата е некоректна (неправоъгълна).**

**В) Напишете метод ReadWords(C#)readWords(Java), който получава като аргумент символен низ и прочита от файл с име подадения низ списък от символни низове. Всеки ред от файла представя съответен елемент на списъка. Погрижете се да прихванете и обработите възможните изключения при работа с файла. Методът трябва да връща списък, съдържащ прочетените символни низове.**

**Г) Напишете програма, която чрез използване на описаните по-горе методи прочита от стандартния вход имената на два файла. Всяко от имената ще бъде подадено на нов ред. След това програмата трябва да прочете от първия файл правоъгълна матрица от символи, а от втория – списък от символни низове и да изведе на екрана тези от символните низове в списъка, които могат да се прочетат в матрицата съгласно първия метод.**

#### **Пример1:**

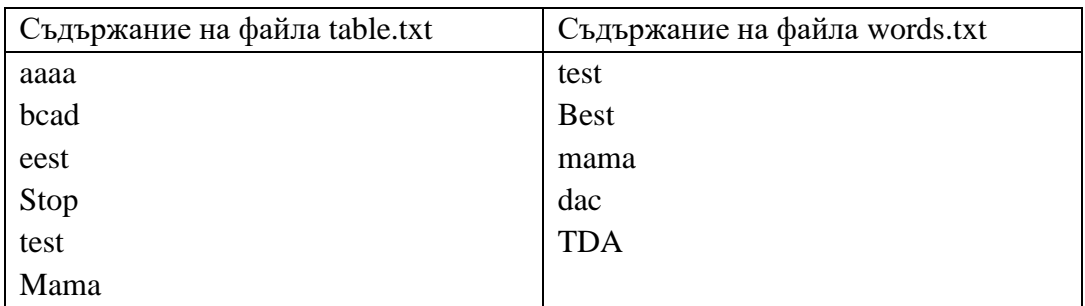

#### **Вход:**

table.txt words.txt

#### **Изход:**

test dac

#### **Пример2:**

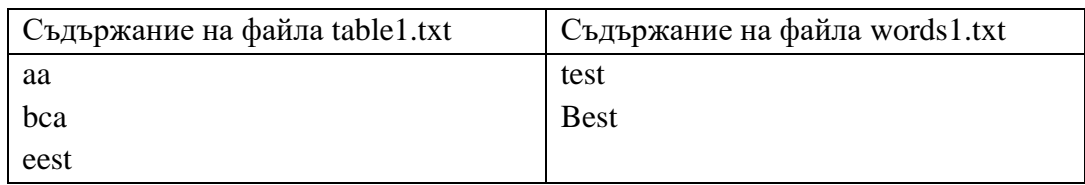

#### **Вход**:

table1.txt words1.txt

#### **Изход**:

Invalid format: Matrix is not rectangular!

#### **Прикачете в изпитната система zip архив с име zad28, съдържащ файловете с Вашето решение.**

# **МИНИСТЕРСТВО НА ОБРАЗОВАНИЕТО И НАУКАТА**

# **ДЪРЖАВЕН ЗРЕЛОСТЕН ИЗПИТ ПО**

# **ИНФОРМАТИКА**

# **26 август 2022 г.**

# **ПРОФИЛИРАНА ПОДГОТОВКА**

# **ВАРИАНТ 2**

## **Ключ с верните отговори**

**Задача от 1. до 16.**

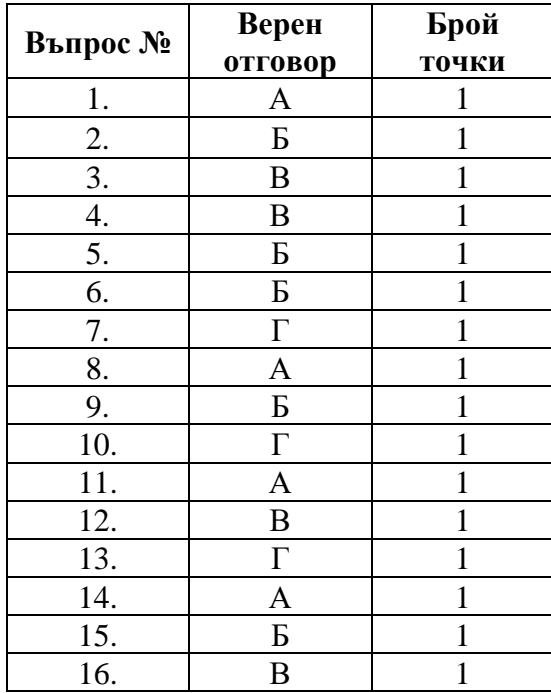

#### **Задача 17. – 3 точки**

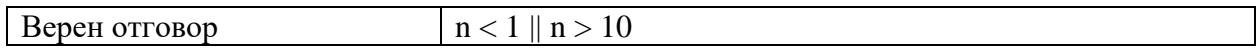

#### **Задача 18. – 3 точки**

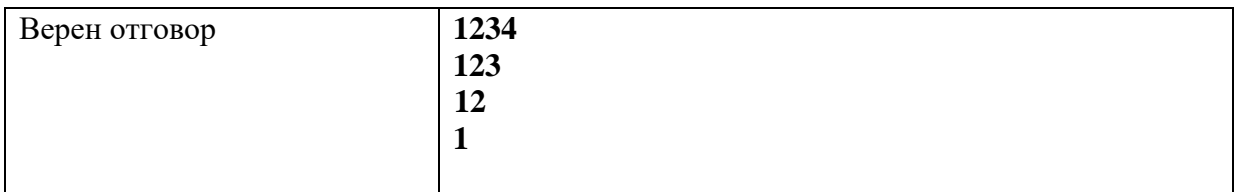

#### **Задача 19. – 3 точки**

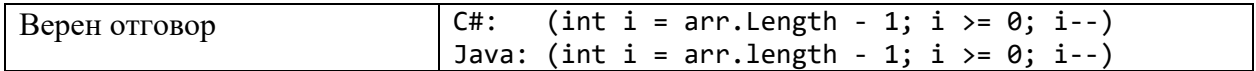

## **Задача 20. – 3 точки**

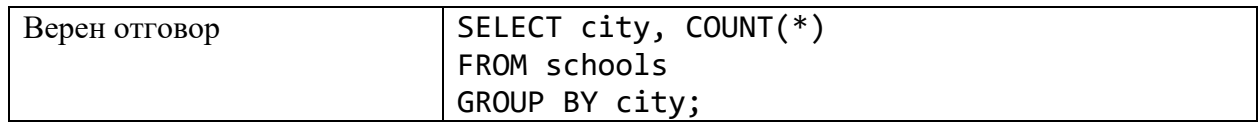

# **Задача 21. – 3 точки**

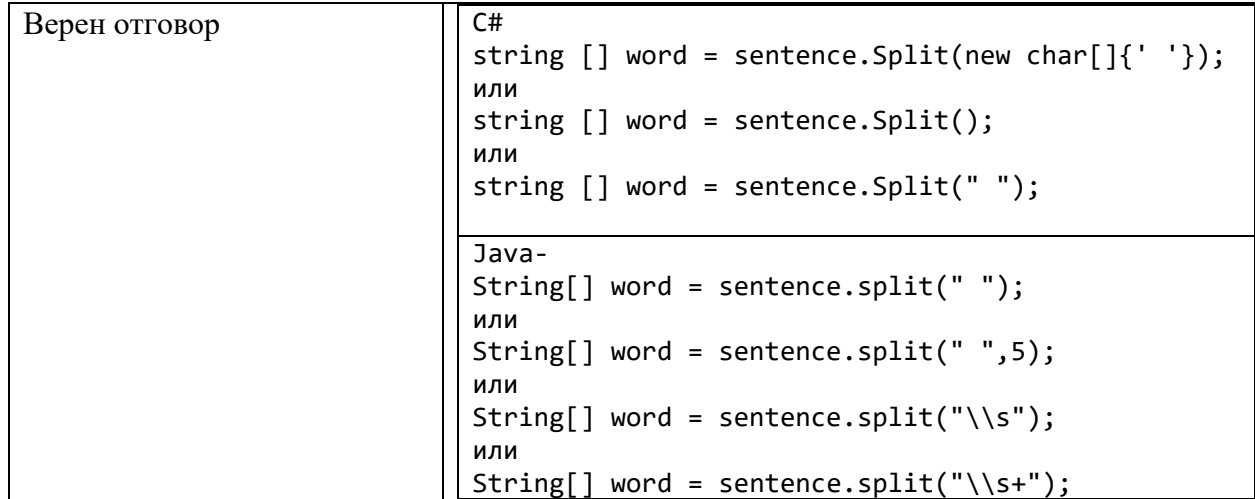

# **Задача 22. – 3 точки**

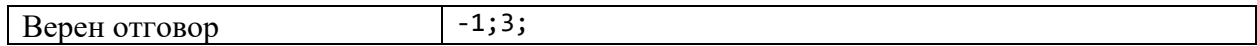

# **Задача 23. – 3 точки**

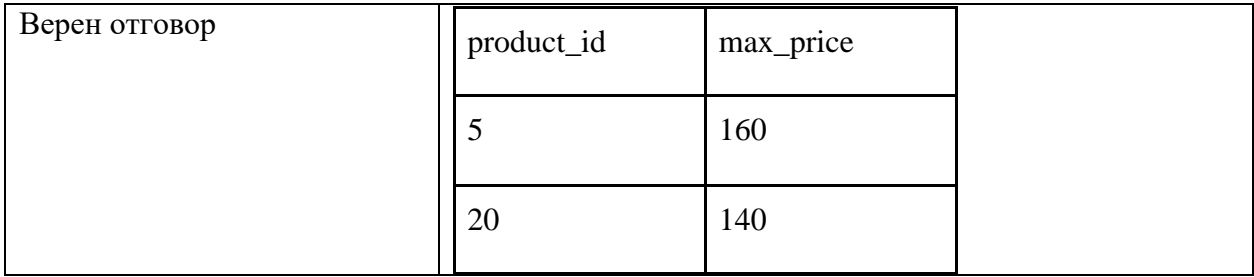

**Задача 24. – 3 точки**

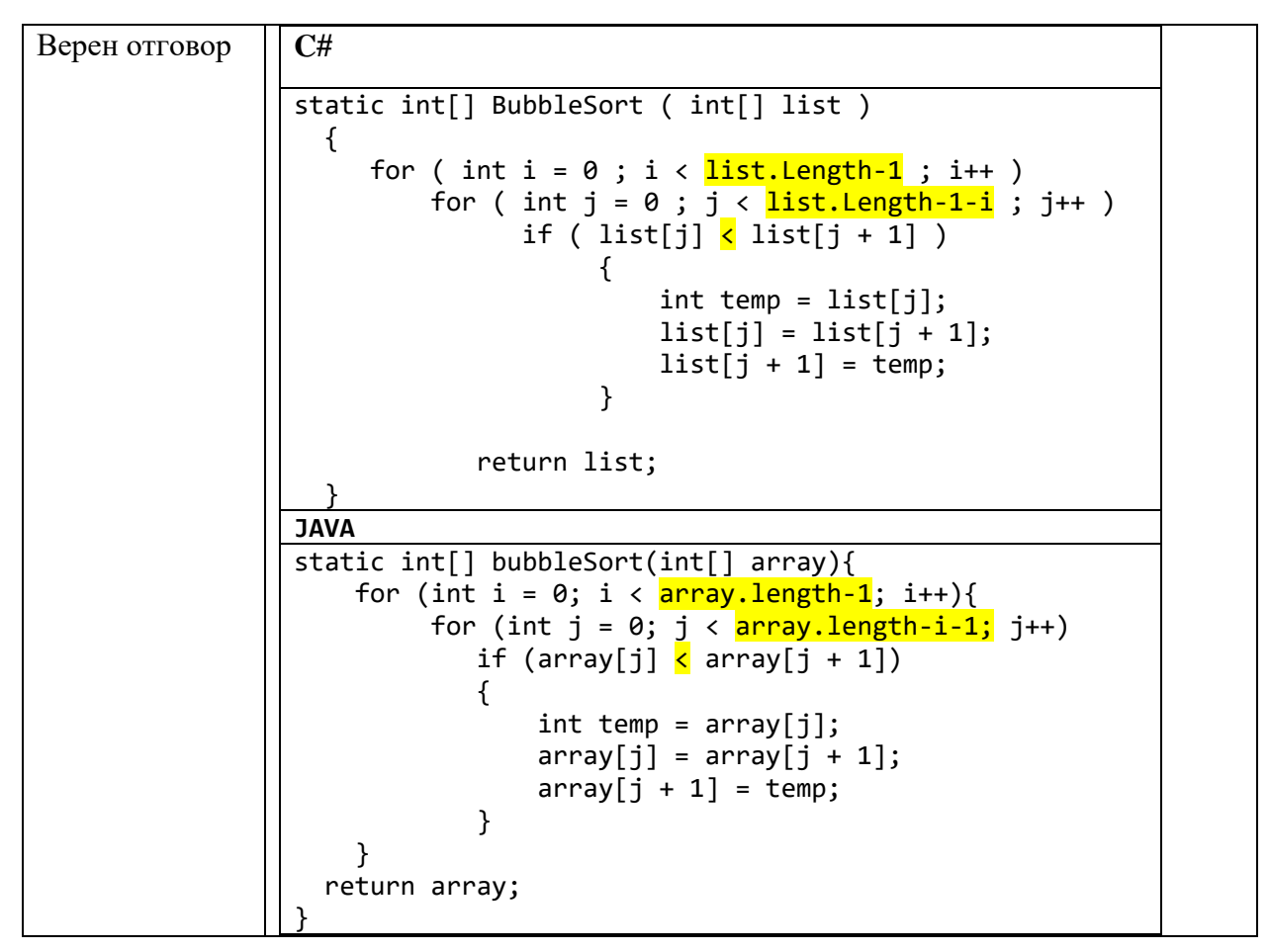

*Забележка: Признават се и всички други верни отговори и предложени решения.*

**Задача 25. – 10 точки**

**Примерно решение:**

```
C#
using System;
namespace zad25
{
     class Program
     {
         static void Main ( string[] args )
         {
            try
\{ Console.WriteLine ("Въведете коефициента a:");
                 int a = int.Parse (Console.ReadLine ());
```

```
 Console.WriteLine ("Въведете коефициента b:");
               int b = int.Parse (Console.ReadLine ());
              if ( b \le \theta )
\{if ( a \succ a )
                      Console.WriteLine ("Няма реални решения");
                   else
                  {
                     double root = Math.Sqrt (b / a);
                     Console.WriteLine ($"Решенията са (-inf; {-
root:f2}) U ({root:f2}; +inf)");
 }
 }
               else
\{if ( a \leq 0 )
                      Console.WriteLine ("Всички реални числа са 
решения");
                   else
                  {
                     double root = Math. Sqrt (b / a);
                     Console.WriteLine ($"Решенията са ({-
root:f2}; {root:f2})");
 }
 }
 }
            catch ( FormatException )
\{ Console.WriteLine ("Некоректно въведено число");
 }
       }
    }
}
Java
import java.util.Scanner;
public class zad25 {
    public static void main(String[] args) {
         Scanner scanner = new Scanner(System.in);
        try {
            System.out.println("Въведете коефициента a:");
            int a = Integer.parseInt(scanner.nextLine());
            System.out.println("Въведете коефициента b:");
```

```
 int b = Integer.parseInt(scanner.nextLine());
            if (b \le 0)if (a \ge 0) System.out.println("Няма реални решения");
                 else {
                     double root = Math.sqrt(1.0*b/a);
                     System.out.println("Решенията са (-inf; " + 
String.format("%.2f", -root) + ") U (" + String.format("%.2f", root) 
+ "; +inf)");
 }
             else
                if (a \leq 0)
                     System.out.println("Всички реални числа са 
решения");
                 else {
                     double root = Math.sqrt(1.0*b/a);
                     System.out.println("Решенията са (" + 
String.format("%.2f", -root) + "; " + String.format("%.2f", root) + 
")");
 }
         } catch (NumberFormatException e) {
             System.out.println("Некоректно въведено число");
         }
     }
}
```
#### **Задача 26 – 15 точки**

**Примерно решение:**

```
C#
     class Program
     {
         static void Main ( string[] args )
         {
             List<Human> lstHuman = new List<Human> ();
             string firstName, lastname;
             int age;
             Console.Write("n=");
             int n = int.Parse (Console.ReadLine ());
            for ( int i = 0 ; i < n ; i++ )
\{
```

```
 Console.Write ("First name: ");
                firstName = Console.ReadLine ();
                Console.Write ("Last name: ");
                 lastname = Console.ReadLine ();
                Console.Write ("Age: ");
                 age = int.Parse (Console.ReadLine ());
                Console.Write ("Your choice[s - student] , [w -
worker]: ");
               string choice = Console.ReadLine();
               if ( choice == "s")\overline{\mathcal{L}} Console.Write ("Grade: ");
                   double mark = double.Parse (Console.ReadLine ());
                   lstHuman.Add (new Student (firstName , lastname , 
age , mark));
 }
               else if ( choice == "w" )\{ Console.Write ("Wage: ");
                   double wage = double.Parse (Console.ReadLine ());
                   Console.Write ("Hours worked: ");
                   double workHours = double.Parse (Console.ReadLine 
();
                    lstHuman.Add (new Worker (firstName , lastname , 
age , wage , workHours));
 }
 }
           for ( int i = 1stHuman.Count - 1 ; i >= 0 ; i-- )
\{ Console.WriteLine (lstHuman[i]);
 }
        }
     }
     public class Human
     {
        private string firstName;
        private string lastName;
        private int age;
        public Human ( string firstName , string lastName , int age )
\overline{\mathcal{L}} this.firstName = firstName;
            this.lastName = lastName;
           this.age = age;
```

```
 }
         public override string ToString ()
\overline{\mathcal{L}} return this.firstName + " " + this.lastName + ", " + 
this.age + " years old";
 }
     }
     public class Student : Human
     {
         private double mark;
         public Student ( string firstName , string lastName , int 
age , double mark ) : base (firstName , lastName , age) { this.mark = 
mark; }
         public override string ToString ()
         {
             return $"{base.ToString ()}, grade: {this.mark:f2}";
 }
     }
     public class Worker : Human
     {
         private double wage;
         private double workHours;
         public Worker ( string firstName , string lastName , int 
age , double wage , double workHours ) : base (firstName , lastName , 
age)
         {
             this.wage = wage;
             this.workHours = workHours;
         }
         public double WagePerHour ()
         {
             return this.wage * this.workHours;
 }
         public override string ToString ()
\overline{\mathcal{L}} return $"{base.ToString ()}, salary: ${WagePerHour 
(): f2}";
 }
```
}

```
Java
```

```
package zad26;
public class Human {
     private final String firstName;
     private final String lastName;
     private final Integer age;
     public Human(String firstName, String lastName, Integer age) {
         this.firstName = firstName;
         this.lastName = lastName;
        this.age = age;
     }
     @Override
     public String toString() {
         return this.firstName + " " + this.lastName + ", " + this.age 
+ " years old";
     }
}
package zad26;
public class Worker extends Human {
     private final Double wage;
     private final Integer workHours;
     public Worker(String firstName, String lastName, Integer age, 
Double wage, Integer workHours) {
         super(firstName, lastName, age);
         this.wage = wage;
         this.workHours = workHours;
     } 
     public double Salary() {
         return this.wage * workHours;
     }
     @Override
     public String toString() {
         return super.toString() + ", salary: " + 
String.format("$%,.2f", Salary());
 }
```

```
}
package zad26;
public class Student extends Human {
     private final double mark;
     public Student(String firstName, String lastName, Integer age, 
Double mark) {
         super(firstName, lastName, age);
        this.mark = mark;
     }
     @Override
     public String toString() {
        return super.toString() + ", grade: " +
String.format("%,.2f",this.mark);
     }
}
package zad26;
import java.util.LinkedList;
import java.util.List;
import java.util.Scanner;
public class zad26 {
   public static void main(String[] args) {
     try (Scanner scanner = new Scanner(System.in)) {
       List<Human> lstHuman = new LinkedList<>();
       String firstName, lastName;
       Integer age;
       String typeObject;
       System.out.println("n= ");
       Integer n = scanner.nextInt();
      for (int i = 0; i < n; i++) {
         System.out.println("First name: ");
         firstName = scanner.next();
         System.out.println("Last name: ");
         lastName = scanner.next();
         System.out.println("Age: ");
        age = scanner.nextInt(); System.out.print("Your choice [s-student], [w-worker]: ");
         typeObject = scanner.next();
```

```
 switch (typeObject) {
         case "s":
           System.out.println("Grade: ");
           double mark = scanner.nextDouble();
           lstHuman.add(new Student(firstName, lastName, age, mark));
           break;
         case "w":
           System.out.println("Wage: ");
           Double wage = scanner.nextDouble();
           System.out.println("Hours worked: ");
           Integer workHours = scanner.nextInt();
           lstHuman.add(new Worker(firstName, lastName, age, wage, 
workHours));
           break;
         default:
           break;
         }
       }
      for (Integer i = lstHuman.size() - 1; i >= 0; i--) {
         System.out.println(lstHuman.get(i).toString());
       }
     }
   }
}
```
#### **Задача 27 – 15 точки**

**Примерно решение:**

```
Примерно решение за Access:
Заявка 1: 
CREATE TABLE students(
ID int NOT NULL PRIMARY KEY,
Ime text,
BEL int,
English int,
Math int,
Informatika int,
IT int
);
Заявки 2-6: операторите могат да бъдат изписани и с малки букви
INSERT INTO students ( ID, Ime, BEL, English, Math, Informatika, IT )
VALUES (1, 'Антония Колева', 4, 5, 6, 5, 4);
```

```
INSERT INTO students ( ID, Ime, BEL, English, Math, Informatika, IT )
VALUES (2, 'Асен Ангелов', 5, 5, 6, 4, 5);
INSERT INTO students ( ID, Ime, BEL, English, Math, Informatika, IT )
VALUES (3, 'Борислав Ганев', 4, 4, 5, 5, 6);
INSERT INTO students ( ID, Ime, BEL, English, Math, Informatika, IT )
VALUES (4, 'Бояна Тодорова', 5, 6, 6, 6, 6);
INSERT INTO students ( ID, Ime, BEL, English, Math, Informatika, IT )
VALUES (5, 'Валери Илиев', 6, 6, 6, 6, 6);
Заявка 7: 
SELECT * FROM students
WHERE ID=4;
Заявка 8:
students.ID може да бъде и students.Ime. Текстът в квадратни скоби е 
пояснителен, може да бъде формулиран и по друг начин. Ако е само една 
дума, скобите могат да се пропуснат
SELECT Count(students.ID) AS [Брой ученици]
FROM students
WHERE (((students.Math)=6) AND ((students.Informatika)=6) AND 
((students.IT)=6));
или
SELECT Count(students.ID) AS [Брой ученици]
FROM students
WHERE students.Math=6 AND students.Informatika=6 AND students.IT=6;
Заявка 9. 
SELECT Avg(students.BEL) AS [СУ по БЕЛ], Avg(students.Math) AS [СУ по 
Математика]
FROM students;
Заявка 10.
SELECT students.Ime, (students.BEL + students.English + 
students.Informatika + students.IT + students.Math)/5 AS SU
FROM students
ORDER BY (students.BEL + students.English + students.Informatika + 
students.IT + students.Math)/5 DESC, students.Ime;
Примерно решение за SQL Server:
Заявка 1. 
Аналогична на MS Access 
или
CREATE TABLE students(
ID int NOT NULL PRIMARY KEY,
```

```
Ime nvarchar(100),
BEL tinyint,
English tinyint,
Math tinyint,
Informatika tinyint,
IT tinyint
);
Заявки 2-6.
INSERT INTO students ( ID, Ime, BEL, English, Math, Informatika, IT )
VALUES (11, N'Антония Колева', 4, 5, 6, 5, 4);
INSERT INTO students ( ID, Ime, BEL, English, Math, Informatika, IT )
VALUES (21, N'Асен Ангелов', 5, 5, 6, 4, 5);
INSERT INTO students ( ID, Ime, BEL, English, Math, Informatika, IT )
VALUES (31, N'Борислав Ганев', 4, 4, 5, 5, 6);
INSERT INTO students ( ID, Ime, BEL, English, Math, Informatika, IT )
VALUES (41, N'Бояна Тодорова', 5, 6, 6, 6, 6);
INSERT INTO students ( ID, Ime, BEL, English, Math, Informatika, IT )
VALUES (51, N'Валери Илиев', 6, 6, 6, 6, 6);
Заявка 7.
Аналогична на MS Access
Заявка 8.
Аналогична на MS Access
Заявка 9.
Аналогична на MS Access
Заявка 10.
SELECT students.Ime, (students.BEL + students.English + 
students.Informatika + students.IT + students.Math)/5.0 AS SU
FROM students
ORDER BY (students.BEL + students.English + students.Informatika + 
students.IT + students.Math)/5.0 DESC, students.Ime;
```
#### **Задача 28 – 20 точки**

#### **Примерно решение:**

```
C#
using System;
using System.Collections.Generic;
using System.IO;
```

```
namespace Task28
{
    public class OverlappingScopeTest
    {
        private static bool CheckRow ( char[] row , int startCol , 
string word )
        {
            if ( row.Length - startCol < word.Length )
                return false;
           for ( int i = 0 ; i < word. Length ; ++i )
\{if ( row[i + startCol] != word[i]) return false;
 }
            return true;
 }
        private static bool Contains ( char[][] table , string word )
        {
           if ( table == null || word == null )
                return false;
           if (word.length == 0) return true;
           word = word.ToLower ();
           char[ ] chars = word.ToCharArray ( ) ; Array.Reverse (chars);
            string revWord = new string (chars);
           for ( int row = \theta ; row < table.Length ; ++row )
\{for ( int col = 0 ; col < table[row]. Length ; ++col )
\overline{\mathcal{L}} if ( CheckRow (table[row] , col , word) || 
CheckRow (table[row] , col , revWord) ) return true;
 }
 }
            return false;
 }
        private static char[][] ReadMatrix ( string fileName )
        {
            StreamReader file;
            try
\{ file = File.OpenText (fileName);
```

```
 }
           catch ( IOException ex )
\{ Console.WriteLine ("Cannot access file {0} : {1}." , 
fileName , ex.Message);
              return null;
 }
          List<char[]> result = new List<char[]> ();
           try
\{for ( string line = file.ReadLine () ; line != null;
line = file.ReadLine () )
\{if ( line.Length > 0 )
                     result.Add (line.ToCharArray ());
                  if ( result.Count > 1 && result[result.Count -
1].Length != result[result.Count - 2].Length )
\{ Console.WriteLine ("Invalid format: Matrix is 
not rectangular!!");
                     return null;
 }
 }
 }
           finally
\{ file.Close ();
 }
           return result.ToArray ();
 }
       private static string[] ReadWords ( string fileName )
       {
           StreamReader file;
           try
\{ file = File.OpenText (fileName);
 }
           catch ( IOException ex )
\{ Console.WriteLine ("Cannot access file {0} : {1}." , 
fileName , ex.Message);
              return null;
 }
           string allLines = file.ReadToEnd ();
```

```
 file.Close ();
             return allLines.Split ("\r\n".ToCharArray () , 
StringSplitOptions.RemoveEmptyEntries);
        }
        static void Main ()
        {
            try
\{ Console.WriteLine ("Name of the file with the 
table:");
                String tableFileName = Console.ReadLine ();
                 char[][] table = ReadMatrix (tableFileName);
                 if ( table == null ) return;
                Console.WriteLine ("Name of the file with the 
words:");
                String wordsFileName = Console.ReadLine ();
                 string[] words = ReadWords (wordsFileName);
                 if ( words == null ) return;
                 foreach ( string word in words )
                     if ( Contains (table , word) )
                        Console.WriteLine (word);
 }
             catch ( Exception ex )
\{ Console.WriteLine (ex.Message);
 }
        }
    }
}
Java
package task28;
import java.io.File;
import java.io.IOException;
import java.util.ArrayList;
import java.util.Scanner;
public class task28 {
     public static char[][] readTable(String fileName) {
```

```
Scanner scanner;
           try {
                scanner = new Scanner(new File(fileName));
           } catch (IOException ex) {
                System.err.println("Cannot access file: " + 
fileName);
                System.err.println(ex.getMessage());
                return null;
           }
           ArrayList<char[ ]> table = new ArrayList<>( );
           int last = -1;
           try {
                while (scanner.hasNext()) {
                      char[] line = scanner.nextLine().toCharArray();
                      if (last >= 0 && last != line.length) {
                            System.err.println("Invalid format: 
Matrix is not rectangular!!");
                            return null;
                      }
                      last = line.length;
                      table.add(line);
                 }
           } finally {
                scanner.close();
           }
           return table.toArray(new char[0][0]);
     }
     public static String[] readWords(String fileName) {
           Scanner scanner;
           try {
                scanner = new Scanner(new File(fileName));
           } catch (IOException ex) {
                System.err.println("Cannot access file: " + 
fileName);
                System.err.println(ex.getMessage());
                return null;
           }
           ArrayList<String> words = new ArrayList<>();
           try {
                while (scanner.hasNext()) {
                      String line = scanner.nextLine();
                      if (line.length() > 0) {
                            words.add(line);
```

```
}
                 }
           } finally {
                 scanner.close();
           }
           return words.toArray(new String[0]);
     }
     public static Boolean matchRow(char[] row, int pos, String 
word) {
           if (row.length - pos < word.length()) {
                 return false;
           }
           for (int i = \theta; i < word.length(); ++i) {
                 if (row[pos + i] != word.charAt(i)) {
                       return false;
                 }
           }
           return true;
     }
     public static Boolean contains(char[][] table, String word) {
           if (word == null || table == null || table table == null || table.length == 0)
                 return false;
           if (word.length() == \theta)
                 return true;
           // word = word.toLowerCase();
           String revWord = new
StringBuilder(word).reverse().toString();
           for (int row = 0; row < table.length; ++row) {
                 for (int col = 0; col < table[row].length; ++col) {
                       if (matchRow(table[row], col, word) || 
matchRow(table[row], col, revWord))
                             return true;
                 }
           }
           return false;
     }
     public static void main(String args[]) {
           try (Scanner sc = new Scanner(System.in)) {
                 System.out.println("Name of the file with the table: 
");
                 String tableFileName = sc.nextLine();
```

```
char[][] table = readTable(tableFileName);
                 if (table == null) {
                      return;
                 }
                System.out.println("Name of the file with the 
words:");
                String wordsFileName = sc.nextLine();
                String[] words = readWords(wordsFileName);
                if (words == null) {
                      return;
                 }
                for (String word : words) {
                      if (contains(table, word))
                            System.out.println(word);
                 }
           } catch (Exception e) {
                System.out.println(e.getMessage());
           }
     }
}
```
*Забележка: Признават се и всички други верни отговори и предложени решения.*